## <span id="page-0-0"></span>Sequence flow control

Adam Krechowicz

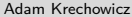

K ロ ▶ K 個 ▶ K 경 ▶ K 경 ▶ X 경

## String concatenation

```
1 package com.wyklad.control;
 2
3 public class Concatenation {
 4 public Concatenation() {
 5 super();
 6 }
 7
8 public static void main(String[] args) {
9 String a = "Hello";
10 String b = "World";
11 System.out.println(a.concat(b));
12 a.concat(b);
13 System.out.println(a);
14 System.out.println(a + b);
15 }
16 }
```
 $\equiv$ 

 $\mathcal{A} \equiv \mathcal{V} \quad \mathcal{A} \equiv \mathcal{V} \quad \mathcal{A} \equiv \mathcal{V} \quad \mathcal{A} \equiv \mathcal{V}$ 

# String operations

```
1 package com.wyklad.control;
2
3 public class Strings {
4
5 public Strings() {
6 super();
7 }
8
9 public static void main(String[] args){
10 String a = "Hello World";
11 System.out.println(a.charAt(2));
12 String c1 = "aaa";
13 String c2 = "aab";
14 System.out.println(c1.compareTo(c2));
15 System.out.println(c2.compareTo(c1));
16 System.out.println("AAA".compareToIgnoreCase("AAB"));
17 System.out.println("Ala ma kota".contains("ma"));
18 }
19
20 }
```
ロト 4 何 ト 4 ミト 4 ミト

## Operacje na stringach

```
1 package com.wyklad.control;
 2
 3 public class Strings {
 4
 5 public Strings() {
 6 super();
 7 }
 8
9 public static void main(String[] args){
10 System.out.println("Hello World!".substring(5, 9));
11 System.out.println("Hello World!" replace("World", "Hell"));
12 System.out.println(" Hello World! ".trim());
13 System.out.println("hello world" toUpperCase());
14 System.out.println("HELLO WORLD".toLowerCase());
15 System.out.println("hello world".length());
16 }
17
18 }
```
 $\mathcal{A} \equiv \mathcal{V} \quad \mathcal{A} \equiv \mathcal{V} \quad \mathcal{A} \equiv \mathcal{V} \quad \mathcal{A} \equiv \mathcal{V}$ 

## Special characters

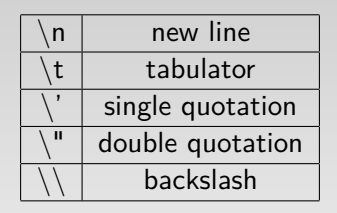

1 String  $a =$  "\tHello\nWorld"; 2 String  $b = "\Psi$ "Hello $"\text{World}\U$ ";

 $\equiv$ 

イロト イ部 トイミト イミトー

# String formatting

```
1 package com.wyklad.control;
2
3 public class Format {
4 public Format() {
5 super();
6 }
7
8 public static void main(String[] args) {
9 String form = String.format("Hello %d world %s %f", 1, "abc", 1.0f);
10 System.out.println(form);
11 }
12 }
```
 $\equiv$ 

イロト イ押 トイミト イヨト

# String formatting

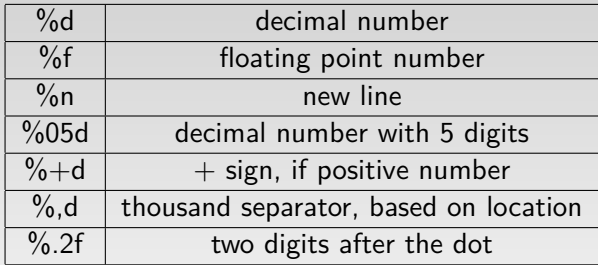

K ロ ▶ K @ ▶ K 할 ▶ K 할 ▶ ... 할 → 9 Q Q ·

# StringBuilder and StringBuffer

```
1 StringBuilder sb = new StringBuilder("Hello");
2 sb.append("World");
3 sb.insert(6,"");
4 sb.append(3.14);
5 sb.reverse();
6 sb.replaceCharAt(5, 'z');
7 sb.delete(2,5);
8 System.out.println(sb.toString());
```
StringBuffer – wersja wielowątkowa

 $\equiv$ 

イロト イ部 トイミト イミトー

#### Regular expressions

```
1 System.out.println(Pattern.matches("^H[A−Za−z ]∗d$", "Hello World"));
2 Pattern p = Pattern.compile("kot");
3 Matcher m = p.matcher("Ala ma kota a kot ma Ale");
4 System.out.println(m.find());
```

```
5 System.out.println(m.replaceAll("pies"));
```
 $\equiv$ 

イロト イ部 トイミト イミトー

# I18n

#### Texts\_pl\_PL.properties powitanie=Dzień dobry

Texts en EN.properties

#### powitanie=Good morning

Kod

1 Locale  $l =$  Locale.getDefault(); 2 System.out.println(l.getLanguage()); 3 System.out.println(l.getCountry());  $ResourceBundle$   $rb$  =  $ResourceBundle.getBundle("Texts");$ 5 System.out.println(rb.getString("powitanie")); 6 Locale.setDefault(**new** Locale("en", "EN"));  $rb =$  ResourceBundle.getBundle("Teksty"); System.out.println(rb.getString("powitanie"));

#### Character operations

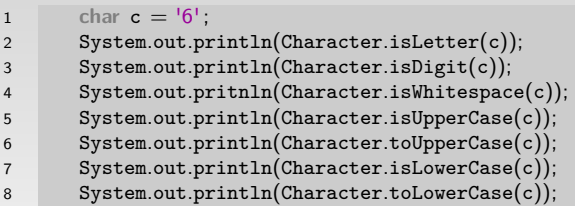

K ロ ▶ K (日 ▶ K ミ ▶ X ミ ▶ → 트 → 9 Q Q →

#### Integer operations

```
1 package com.wyklad.control;
2
3 public class Integers {
4 public Integers() {
5 super();
6 }
7
8 public static void main(String[] args) {
9 System.out.println(Integer.MAX_VALUE);
10 System.out.println(Integer.MIN_VALUE);
11 System.out.println(Integer.highestOneBit(10));
12 System.out.println(Integer.highestOneBit(5));
13 System.out.println(Integer.lowestOneBit(5));
14 System.out.println(Integer.lowestOneBit(6));
15 System.out.println(Integer.signum(5));
16 System.out.println(Integer.toBinaryString(123));
17 System.out.println(Integer.toHexString(123));
18 System.out.println(Integer.toOctalString(123));
19 }
20 }
```
 $\equiv$ 

ロト 4 何 ト 4 ミト 4 ミト

## Integer  $\rightarrow$  String conversion

```
1 package com.wyklad.control;
 2
3 public class ConvertInt {
 4 public ConvertInt() {
 5 super();
 6 }
 7
8 public static void main(String[] args) {
9 System.out.println(123);
10 String a = String.valueOf(123);11 System.out.println(a);
12 String b = \frac{10}{10} + 123;
13 System.out.println(b);
14 System.out.println(Integer.toString(4));
15 }
16 }
```
 $\equiv$ 

 $\mathcal{A} \equiv \mathcal{F} \quad \mathcal{A} \equiv \mathcal{F} \quad \mathcal{A} \equiv \mathcal{F} \quad \mathcal{A} \equiv \mathcal{F}$ 

#### String  $\rightarrow$  integer conversion

```
1 package com.wyklad.control;
 2
3 public class ConvertStrings {
 4 public ConvertStrings() {
 5 super();
 6 }
 7
8 public static void main(String[] args) {
9 int a = Integer.parseInt("123");
10 System.out.println(a);
11 //a = Integer. parseInt("Hello World");12 a = Integer.value0f("123");
13 System.out.println(a);
14 }
15 }
```
 $\equiv$ 

イロト イ押ト イミト イミト

# String splitting

```
1 String text = "Ala ma kota a kot ma Ale";
2 for (String s: text.split(" ")){
3 System.out.println(s);
4 }
```
イロト イ部 トイヨト イヨト 一重

#### **Dates**

```
1 public static void main(String[] args) {
2 Date d = new Date();3 System.out.println(d);
4 System.out.println(d.getTime());
5 d.setTime(System.currentTimeMillis());
6 System.out.println(d);
7 }
```
 $\equiv$ 

イロト イ部 トイミト イミトー

#### Dates

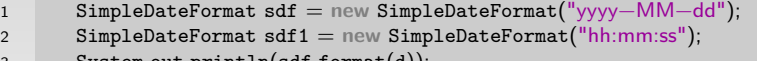

```
3 System.out.println(sdf.format(d));
```

```
4 System.out.println(sdf1.format(d));
```
K ロ ▶ K (日 ▶ K ミ ▶ X ミ ▶ → 트 → 9 Q Q →

#### Math

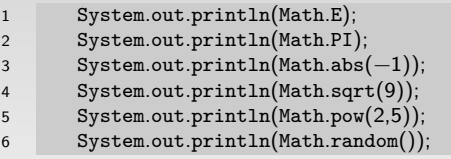

K ロ > K 레 > K 로 > K 로 > - 로 - K 이익어

#### Math

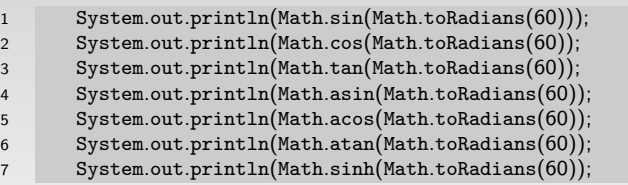

K ロ > K 레 > K 로 > K 로 > - 로 - K 이익어

#### Math

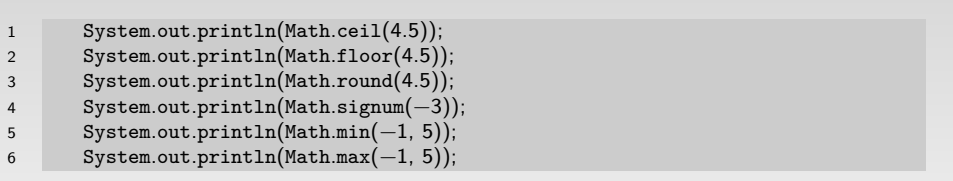

K □ ▶ K @ ▶ K 할 ▶ K 할 ▶ ... 할 수 있어야

## Operators priorities

- **1** from left to right rule
- $2 a + +$
- $9 + a$
- $\bullet * / \%$
- $6 + -$
- <sup>6</sup> &
- $\bullet$
- **8 &&**
- $\bullet$   $\parallel$

K ロ ▶ K @ ▶ K 혼 ▶ K 혼 ▶ □ 혼 · 19 Q Q

## Type of a result

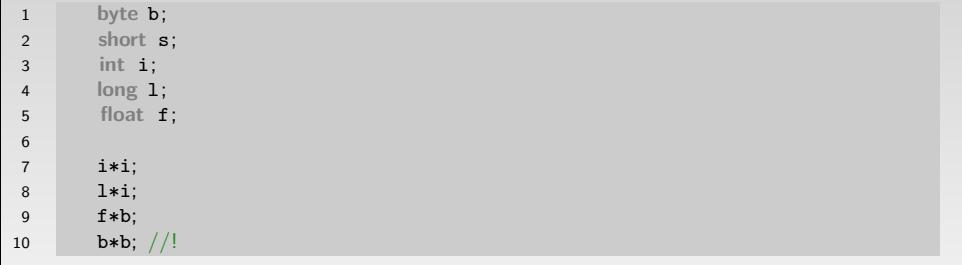

K ロ ▶ K @ ▶ K 할 ▶ K 할 ▶ ... 할 → 9 Q Q ·

# if Instruction

1 **if** (1 == 1) 2 System.out.println("Condition satisfied "); 3 **else** 4 System.out.println("Otherwise");

K □ ▶ K @ ▶ K 할 ▶ K 할 ▶ ... 할 수 있어야

#### Comparison operations

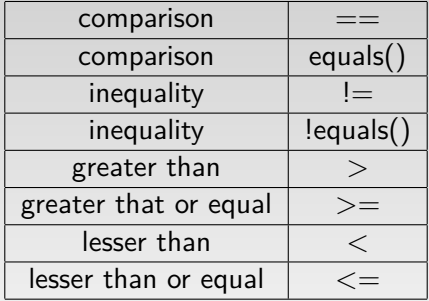

K ロ ▶ K @ ▶ K 할 ▶ K 할 ▶ ... 할 → 9 Q Q ·

#### Comparison operators – examples

```
1 if (s == t){
2 System.out.println("OK");
3 } else {
4 System.out.println("No");
5 }
6 if (s.equals(t))
7 System.out.println("OK");
8 if (1 > 10)9 System.out.println("OK");
10 if (1 \leq 10)11 System.out.println("OK");
12 if (|s == t)|13 System.out.println("OK");
```
 $\equiv$ 

 $\mathcal{A} \equiv \mathcal{F} \quad \mathcal{A} \equiv \mathcal{F} \quad \mathcal{A} \equiv \mathcal{F} \quad \mathcal{A} \equiv \mathcal{F}$ 

#### Logical operations

#### Conditions

#### There is only one condition!

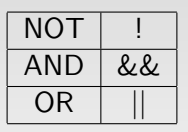

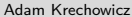

 $\equiv$ 

イロト イ部 トイミト イミト

#### Logical operations – examples

1 if 
$$
(s == t \& \& a.equals(b))
$$
  
\n2 System.out.println("OK");  
\n3 if  $(s == t || la.equals(b))$ {  
\n4 System.out.println("OK");  
\n5 }\n

K ロ ▶ K 레 ▶ K 코 ▶ K 코 ▶ │ 코 │ K 9 Q Q

### Lazy checking

Lazy checking

If a condition can not influence the result it will not be evaluated

```
1 if (s == t \& \& a == b)2 System.out.println("OK");
3 if (s == t || a == b)4 System.out.println("OK");
```
 $\equiv$ 

イロト イ部 トイミト イミトー

## Lazy checking

```
1 public class Lazy
{
2 public boolean warunekA(){ 3 System.out.println("Wyliczanie warunku
A
");
4 return false ; 5 } 6 public boolean warunekB(){ 7 System.out.println("Wyliczanie warunku
B
");
8 return true; 9 }
10 public static void main
(String[] args) {
11 Lazy lazy = new Lazy();
12 if
(lazy.warunekA() && lazy.warunekB())
13 System.out.println("OK");
14 if
(lazy.warunekB() && lazy.warunekA())
15 System.out.println
(
"OK
");
16 if
(lazy.warunekA() || lazy.warunekB())
17 System.out.println("OK");
18 if
(lazy.warunekB() || lazy.warunekA())
19 System.out.println
(
"OK
");
20
     }
    }
```
 $\circ$ 

#### Tri-argument operator

```
1 package com.wyklad.control;
2
3 public class Argument3 {
4
5 public boolean check(int a){
6 return a > 10 ? true : false ;
7 }
8
9 public Argument3() {
10 super();
11 }
12
13 public static void main(String[] args) {
14 Argument3 argument3 = new Argument3();
15 System.out.println(argument3.check(11));
16 System.out.println(argument3.check(9));
17 }
18
19 }
                                                      イロト イ押 トイヨ トイヨト
```
 $\equiv$ 

#### Switch

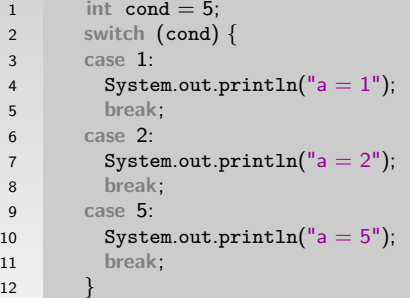

K □ ▶ K @ ▶ K 할 ▶ K 할 ▶ ... 할 ... 900

#### break instruction

```
1 switch (cond){
2 case 1:
3 System.out.println(a = 1");
4 case 2:
5 System.out.println("a = 1 lub 2");
6 break;
7 case 5:
8 System.out.println(a = 5");
9 //break;
10 }
```
 $\equiv$ 

イロト イ部 トイミト イミトー

#### default instruction

```
1 switch (cond) {
2 case 1:
3 System.out.println(a = 1");
4 break;
5 case 2:
6 System.out.println(a = 2^n);
7 break;
8 case 5:
9 System.out.println(a = 5");
10 break;
11 default :
12 System.out.println("Nie wiem :(");
13 break;
14 }
```
 $\equiv$ 

イロト イ部 トイミト イミトー

#### while loop

#### while

Executed when the condition is satisfied

```
1 int c = 0;
2 while (c < 10){
3 System.out.println(c++);
4 }
```
#### while

Condition is evaluated before loop execution

```
1 int c = 10;
2 while (c < 10){
3 System.out.println(c++);
4 }
                                         イロト イ部 トイミト イミト
                                                         \equivOQAdam Krechowicz Object Oriented Programming 34 / 47
```
### do..while loop

#### do..while

Executed when the condition is satisfied

```
1 c = 0;2 do
3 System.out.println(c++);
4 while (c < 10);
```
#### do..while

Condition is evaluated after loop execution

```
1 c = 10;2 do
3 System.out.println(c++);
4 while (c < 10);
                                        イロト イ部 トイミト イミト
                                                        \equivOQAdam Krechowicz Object Oriented Programming 35 / 47
```
#### for loop

$$
\begin{array}{ccc}\n1 & & \text{f} \\
2 & & \\
3 & & \n\end{array}
$$

for (int  $i = 0$ ;  $i < 10$ ;  $i++$ ){ System.out.println(i);

K ロ > K @ > K ミ > K ミ > H ミ

### Unconventional for loops

1 for (int i = 0;  
\n2 i 
$$
<
$$
 10;  
\n3 System.out.println(i++));

 **for** ( **int** i = 0, j = 10; j−i > 5 && i < 10; i++){ System.out.println("Hello"); }

$$
\begin{array}{ll}\n1 & \text{for (float f = 0; f < 1.0f; f += 0.01f)}\\
2 & \text{System.out.println(f);} \n\end{array}
$$

 **for** (;;) { System.out.println("uuuu"); }

 $\equiv$ 

イロトメタトメ きとメ きとう

#### foreach loop

$$
\begin{array}{c} 1 \\ 2 \\ 3 \end{array}
$$

1 **int**  $\begin{bmatrix} 1 & 1 \end{bmatrix}$  **tab** =  $\{1, 2, 3, 4, 5\}$ ; 2 **for** ( **int** i: tab) System.out.println(i);

K ロ > K @ > K ミ > K ミ > H ミ

#### continue instruction

$$
\begin{array}{ll}\n1 & \text{for (int i = 0; i < 10; i++)} \\
2 & \text{System.out.println("Start");} \\
3 & \text{if (i % 2 == 0) continue;} \\
4 & \text{System.out.println("Stop");} \\
5 & \n}\n\end{array}
$$

K ロ ▶ K @ ▶ K 할 ▶ K 할 ▶ ... 할 → 9 Q Q ·

#### break instruction

$$
\begin{matrix} \text{for} \ (\text{int}\ i = 0;\ i < 10;\ i++) \{ \\ \text{if} \ (\text{i} == 3) \\ \text{break}; \\ \text{System.out.println("loop");} \\ \text{5} \end{matrix}
$$

K ロ ▶ K @ ▶ K 할 ▶ K 할 ▶ ... 할 → 9 Q Q ·

#### Continue with label

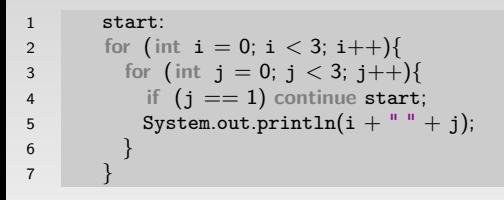

 $\equiv$ 

イロト イ部 トイミト イミトー

#### Break with label

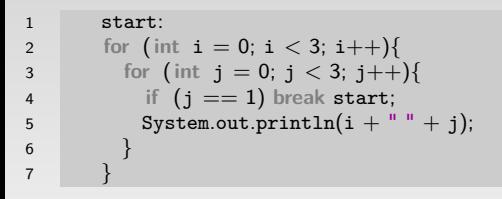

イロト イ部 トイヨト イヨト 一重

## Implicit casting

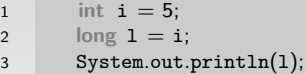

K ロ ▶ K @ ▶ K 할 ▶ K 할 ▶ ... 할 → 9 Q Q ·

## Explicit casting

1 **long** l = 90000000000L; 2 **int** i = (**int**)l; 3 System.out.println(i);

イロトメタトメ きとメ きとうき

#### Object comparison

```
1 String a = "A|a ma kota";
2 String b = "A|a ma quada";
3 if (a == b)4 System.out.println("The same");
5 if (a.equals("Ala ma kota"))
6 System.out.println("OK");
```
 $\equiv$ 

イロト イ部 トイミト イミトー

### Object comparison

```
1 String c = new String("Hello World");
2 String d = new String("Hello World");
3 if (c == d)4 System.out.println("references: The same");
5 if (c.equals(d))
6 System.out.println("equals(): The same");
7 if (c.\text{hashCode}() == d.\text{hashCode}())8 System.out.println("hashCode(): The same");
```
 $\equiv$ 

イロト イ押ト イミト イミト

### <span id="page-46-0"></span>Object comparison

 **if** (c == d) System.out.println("The same"); **else if** (c.hashCode() == d.hashCode()) **if** (c.equals(d)) System.out.println("The same");

K ロ ▶ K @ ▶ K 할 ▶ K 할 ▶ ... 할 → 9 Q Q ·